### **2011–2012 Uganda Post-Abortion Care Costing Study**

### **Public-Use Dataset Users' Guide**

Data collected by the Guttmacher Institute 2011–2012

## Public-use dataset prepared by the Guttmacher Institute October 2017

### **Contents**

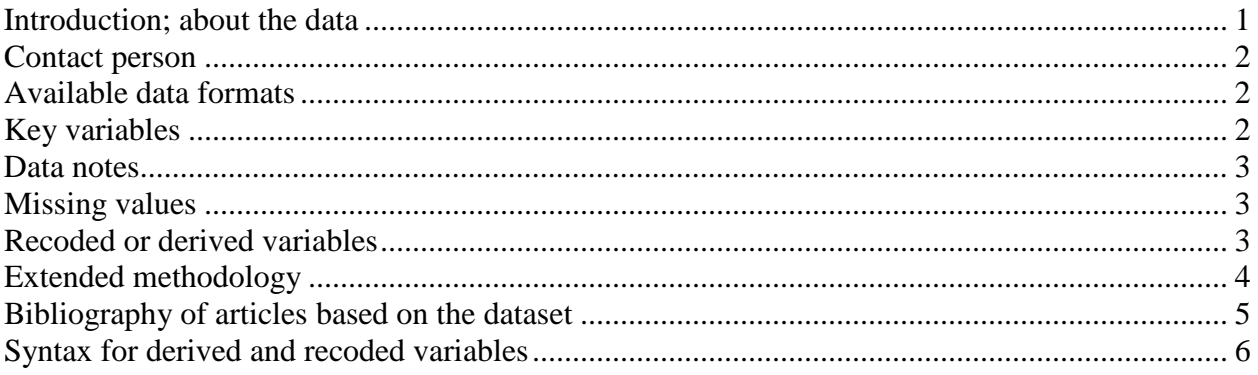

#### <span id="page-0-0"></span>**Introduction; about the data**

These data come from a 2011–2012 survey of women who received post-abortion care (PAC) at health facilities across Uganda. The dataset contains information on treatment costs, on the impact of abortion complications on children in the household, on the productivity of the respondent and other household members, and on changes in economic circumstances.

Interviewers collected data on individual and household socioeconomic characteristics costs of obtaining an unsafe abortion (including multiple steps to end a pregnancy), obtaining postabortion care and recuperating from an unsafe abortion. Information relating to a woman's admission to the facility, including the nature and severity of her complications, the treatment received and duration of any hospital stay, was also collected from each patient's principal postabortion care provider. Information about the costs of treatment was collected from health facility administrators and from the Ministry of Health. Information on the costs of contraception was also collected.

The study involved the following data collection efforts:

1. Interviews with 1,338 post-abortion care patients during their stay at the facility (97% response rate).

- 2. Follow-up interviews, conducted 2–3 months later among a subset of 518 of the original respondents (71% response rate).
- 3. Interviews with health care personnel (100% response rate): (a) the principal provider responsible for each post-abortion patient to obtain clinical information on each interviewed patient; and (b) health facility administrators to obtain costs of the care provided.

Purposive sampling was employed. Data collection efforts took place in 39 facilities, selected to represent different types of facilities and different regions of Uganda.

The final file includes 420 female patients who responded to both the initial and follow-up interviews and were classified as certainly, probably or possibly having had an induced abortion. The file contains 949 variables. All the variables are numeric in type except for the variables note1, note2, note3, note4, p101, q922note, remark1, remark2, and ID. Variable labels are applied to all variables and value labels are applied to variable values when appropriate. One variable, q904c, was dropped because it did not contain value labels and it was not possible to determine the meaning of its values.

A number of recodes were generated to facilitate use of the data. Programming for these recodes can be found below in the "Syntax for derived and recoded variables" section. We have provided a codebook in a separate document with information on each variable in the dataset, as well as the questionnaires that were used in the field.

#### <span id="page-1-0"></span>**Contact person**

For inquiries about this dataset, please contact Suzette Audam through the Guttmacher Center for Population Research Innovation and Dissemination at [popcenter@guttmacher.org](mailto:popcenter@guttmacher.org) or via phone at (212) 248-1111.

#### <span id="page-1-1"></span>**Available data formats**

The data are available in the following formats:

• Stata (.dta data file plus .do do-file)

The data will be made available in the following formats shortly:

- SAS (.sas7bdat data file plus .sas setup file)
- SPSS (sav data file plus sas syntax file)
- $\triangle$  ASCII (.txt)
- Excel/tab-separated (.tsv)

### <span id="page-2-0"></span>**Key variables**

The unique respondent identifier is ID. Day, month, and year of interview are q207a, q207b, and q207c.

Key demographic variables include q102a (age at last birthday), q302 (urban vs. rural residence), q303/q303a (highest level of education completed), q311 (parity), and q304 (relationship status).

The study used purposive sampling. There are no weight or sample design variables.

## **Data notes**

All cost data was collected in Ugandan shillings (UGX).

Where applicable, binary variables were converted from  $(2 = No, 1 = Yes)$  to  $(0 = No, 1 = Yes)$ .

# <span id="page-2-1"></span>**Missing values**

Numeric variables generally have standard missing values (.) and/or extended missing values with value labels (e.g., .d for Don't know). In some cases, numeric variables may also have valid values of 96, 97, 98, 99, etc. The meaning of these values are explained in their value labels. String variables have been assigned a value of "" for missing.

# <span id="page-2-2"></span>**Recoded or derived variables**

Some variables have been recoded or derived in order to facilitate analysis. Farther below in this document is a subset of the SAS code that was used to create these variables.

The original variables in this dataset begin with "q" for the initial questionnaire, "f" for the follow-up questionnaire, or "p" for the provider section. The remaining variables are recoded or derived.

Please note that some original variables in the dataset may contain invalid values and discrepancies, as they were not used in previously published analyses. **Whenever available, recoded variables should be used instead of original variables.** There are two cases when it may be necessary to use original variables: 1) when variables were not related to analyses, and so a recoded version does not exist, and 2) when recoded variables differ from their corresponding original variables in the information that they contain and are not ideal for answering a specific research question. For instance, if an analysis requires the exact age of each respondent, one should use the original age variable as opposed to a recode that collapses age into 5-year age groups. When using original variables for either of these reasons, it is the responsibility of the user to cross-check and clean those variables.

Some variables have been removed from the dataset because the information that they contain is included in other variables.

### <span id="page-4-0"></span>**Extended methodology**

### *Data collection (sampling)*

A sample of 39 Ugandan health facilities were purposively selected to represent different levels of health care in different regions of the country. A total of 1,338 Ugandan women admitted into these health facilities for treatment of complications of abortion were interviewed once while at the facility, and a subset of 518 women were re-interviewed about 2–3 months after the initial interview. The final file includes 420 female patients who responded to both the initial and follow-up interviews and were classified as certainly, probably or possibly having had an induced abortion.

### *Data collection (survey)*

Initial interviews began in September 2011 and were completed in January 2012. Follow-up interviews were conducted from December 2011 through March 2012. All structured questionnaires were administered by nurses and midwives, many of whom were involved in the care of the patients. Since they were on the facilities' staffs, we reasoned that they would have better access to both the patients and to their providers, and being health care providers themselves, we felt that they would have greater legitimacy in asking questions on the women's health status and conducting an interview on the sensitive topic of induced abortion. All interviews were conducted in private rooms in the facility, after the women had received treatment.

The initial survey obtained data on various topics, including the amount of money women and their households spent on obtaining an unsafe abortion, obtaining postabortion care, and recuperating from an unsafe abortion. The economic data collected includes data on household income, consumption, employment, assets, savings, and debt. PAC patients were also asked about their out-of-pocket expenditures, their sources of funds, and the amount of productive time lost for both the respondent and other members of their household as a result of the attempt to terminate the pregnancy in an unsafe manner. The follow-up interviews included similar questions to measure changes in the women's economic circumstances, and also collected information on additional costs incurred after their discharge from health facilities as well as lost productivity.

Interviews with the principal health care provider for each woman included clinical information on the nature and severity of complications, diagnoses, treatments received and duration of stay in the health facility.

Ethical clearance for the study was obtained both in Uganda (Makerere University and the Uganda National Council for Science and Technology) and in the United States (Guttmacher Institute). Informed consent was obtained from all survey respondents prior to interview. The questionnaires were administered in the main languages spoken in Uganda. No tokens of appreciation or compensation were given as part of the survey.

### <span id="page-5-0"></span>**Bibliography of articles based on the dataset**

- Sundaram, A., Vlassoff, M., Mugisha, F., Bankole, A., Singh, S., Amanya, L., and Onda, T. (2013). Documenting the individual and household-level cost of unsafe abortion in Uganda. *International Perspectives on Sexual and Reproductive Health*, *39*, 174–184.
- Vlassoff, M., Mugisha, F., Sundaram, A., Bankole, A., Singh, S., Amanya, L., and Mirembe, F. (2014). The health system cost of post-abortion care in Uganda. *Health Policy and Planning*, *29*, 56–66.

#### <span id="page-6-0"></span>**Syntax for derived and recoded variables**

```
provabtype
*create a combined abortion type variable;
provabtype = .;
if certain = 1 then provabtype = 1;
else if probable = 1 then provabtype = 2;
else if possible = 1 then provabtype = 3;
else if spont = 1 then provabtype = 4;
label provabtype = 'revised abortion classification variable';
agriasset
*create an index for people owning agricultural assets;
agriasset = SUM (numcattle, animc);
label agriasset = 'total number of livestock and animal carts owned';
illamtlostresp 
*how much income lost;
illamtlostresp = .;
if q807 = . and q820a = . then illamtlostresp = .;
else if q807 ne . and q820a = . then illamtlostresp = q807;
else if q807 =. and q820a ne. then illamtlostresp = q820a;
else if q807 ne . and q820a ne . then illamtlostresp = max (q807, q820a);
label illamtlostresp = 'amount of money the respondent lost due to unsafe
abortion';
illamtlostoth 
illamtlostoth = .;
if q809 = . and q821a = . then illamtlostoth = .;
else if q809 ne . and q821a = . then illamtlostoth = q809;
else if \frac{1}{9809} = . and \frac{1}{9821a} ne . then illamtlostoth = \frac{1}{9821a};
else if q809 ne . and q821 ne . then illamtlostoth = max (q809, q821a);
label illamtlostoth = 'amount of income lost by others in the household';
illnowrkany 
***create a single variable for ability to work in the first wave***;
**combine respondents inability to work with her husbands inability to 
work**;
illnowrkany = .;
if uablwork = . and huswork = . then illnowrkany = .;
else if uablwork = 1 or huswork = 1 then illnowrkany = 1; *unable to work;
else illnowrkany = 0; *able to work;
label illnowrkany = 'was anyone in the household unable to work because of 
respondents illness Y/N';
illinclostany
illinclostany = .;
if illinclostresp = . and losincoth = . then illinclostany = .;
else if illinclostresp = 1 or losincoth = 1 then illinclostany = 1; *yes
someone lost income;
else illinclostany = 0; *no no-one lost income;
label illinclostany = 'did anyone in the hh lose income Y/N';
illincwrklostany
***create a 3 category variable for income loss and work loss in a combined
variable***;
illincwrklostany = .;
if illinclostany = . and illnowrkany = . then illincwrklostany = .;
else if illinclostany = 1 and illnowrkany = 1 then illincwrklostany = 1;
*lost both work and income;
else if illinclostany = 1 or illnowrkany = 1 then illincwrklostany = 2; 
*either lost work or income;
else illincwrklostany = 0; *didn't lose work or income;
```

```
label illincwrklostany = '3 category variable for loss of income or work';
illwrkchgany
*create one binary from the above to indicate if anyone in hh experienced 
changes to their work;
illwrkchgany = .;<br>if workchange = . and hworkchange = . and wrkchgchld = . and wrkchgoth = .
if workchange = . and hworkchange = . and wrkchgchld = . and wrkchgoth = .<br>then illwrkchgany = .;
else if workchange = 1 or hworkchange = 1 or wrkchgchld = 1 or wrkchgoth = 1 
then illwrkchgany = 1; *yes wked > \overline{or} < due to illness;
else illwrkchgany = 0; *no either unaffected or affected due to reasons other 
than illness;
label illwrkchgany = 'did anyone in the hh work more or less due to 
respondents illness Y/N';
assetownchg
***Change in overall assets over two waves***;
assetownchg = .if rarssets = 1 then do:
      if rassetsfup = 1 then assetownchg = 1; *continue to own assets as
before;
      else if rassetsfup = 0 then assetownchg = 2; *lost assets;
end;
if rassets = 0 then do;
      if rassetsfup = 1 then assetownchg = 3; *gained assets;
      else if rassetsfup = 0 then assetownchg = 4; *continued to own no
assets;
end;
label assetownchg = 'change in asset ownership status over two waves';
assetown
***ownership of assets that go up in value;
assetown = .;
if ownothhouse = . and cattle = . and farm = . then assetown = .;
else if ownothhouse = 0 and farm = 0 and cattle = 0 then assetown = 0; *no
assets;
else if ownothhouse = 1 and cattle in (., 0) and farm in (., 0) then assetown =
1; *own 1 home only;
else if farm = 1 and ownothhouse in (.,0) and cattle in (.,0) then assetown =
2; *own farm only;
else if cattle = 1 and ownothhouse in (., 0) and farm in (., 0) then assetown =
3; *own cattle only;
else assetown = 4; *own multiple assets;
assetownfup 
***ownership of assets that go up in value -- follow up survey;
\text{assertownFUP} =.
if homeownchnumber = . and cattleFUP = . and ownfarmFUP = . then assetownFUP
= .;
else if homeownchnumber = 0 and ownfarmFUP = 0 and cattleFUP = 0 then
assetownFUP = 0; *no assets;
else if homeownchnumber = 1 and cattleFUP in (.,0) and ownfarmFUP in (.,0)then assetownFUP = 1; *own 1 home only;
else if ownfarmFUP = 1 and homeownchnumber in (.,0) and cattleFUP in (.,0) 
then assetownFUP = 2; *own 1 farm only;
else if cattleFUP = 1 and homeownchnumber in (.,0) and ownfarmFUP in (.,0) 
then assetownFUP = 3; *own livestock only;
else assetownFUP = 4; *own multiple assets;
assetscount
gen assetscount=.
replace assetscount = ownothhousedummy+farm+cattle
```

```
assetscountfup
gen assetscountfup=.
replace assetscount fup = homeownchnumberdummy+ownfarmFUP+catt1 efup
debtbad
debtbad = .;if q608a = and q608b = and q608c = and q608d = and q608e = and
q608f =. and q608g =. and q608h =. and q608i =. then debtbad = .;
else if q608c = 1 or q608e = 1 or q608f = 1 or q608h = 1 or q608i in
(1, 3, 4, 5) then debtbad = 1;
else debtbad = 0;
label debtbad = 'consumer debt or debt incurred for purchase of commodities 
that are likely to decrease in value';
numnecess 
*household basics variable;
numnecess = .;
if pipewater = . and roof = . and ntoilet = . and electric = . then numnecess
= .;
else numnecess = sum (pipewater, roof, ntoilet, electric);
label numnecess = 'index of basic necessities of life'; 
numnecessnoroof
numnecessnoroof = .;
if pipewater = . and ntoilet = . and electric = . then numnecessnoroof = .;
else numnecessnoroof = sum (pipewater, ntoilet, electric);
label numnecessnoroof = 'index of basic necessities of life'; 
profitallbiz
***total income***;
profitallbiz = earningallbiz - totspend;
complsevrbleed
compl sevrbleed = .;
if q814a = and q826a = then complex sevrbleed = .;
else if (q814a = 1 and q814a1 = 1) or (q826a = 1 and q826a1 = 1) then
compl sevrbleed = 1; *mild;
else if (q814a = 1 and q814a1 = 2) or (q826a = 1 and q826a1 = 2) then 
complsevrbleed = 2; *moderate;
else if (q814a = 1 and q814a1 = 3) or (q826a = 1 and q826a1 = 3) then 
complsevrbleed = 3; *severe;
else if q814a = 2 or q826a = 2 then complsevrbleed = 0; *no complications;
ownboat
ownboat = .;
if q415f in (...-8,96,98) and q415g in (...-8,96,98) then ownboat = .;
else if q415f = 1 or q415g = 1 then ownboat = 1; /*have boat*/
else ownboat = 0; /*no boat*/i ncdaychl d
i ncdaychl d = .;if cindexday = 1 and cindexwk = 1 then incdaychld = .;
el se i ncdaychl d = q560c;
label incdaychld = 'daily income of wage workers adjusted for overlaps with
weekly income category -- child';
earnmthchld
*create a single index for earnings in cash and earnings in kind;
earnmthchld =.;
if incmthchld = . and q560b = . then earnmthchld = .;
else if q560b ne . and incmthchld = . then earnmthchld = q560b;
else if \tilde{q}560b ne . and incmthchld ne . then earnmthchld = \tilde{q}560b + i ncmthchld;
else earnmthchld = incmthchld;
```

```
label earnmthchld = 'monthly earnings for wage work -- kind and cash -- for 
child';
incmthall
*combine respondents and her husband's income with childs;
i ncmthal i = 0;
if earnmthresp = . and earnmthhusb = . and earnmthchld = . then incmthall =
else incmthall = sum (earnmthresp, earnmthhusb, earnmthchld);
label incmthall = 'combined earnings of husband, respondent, and child';
negconschl d
***create a 3 category variable for child consequences***;
negconschld = .;
if childsch = . and childeat = . then negconschld = .;
else if childsch = 0 and childeat = 1 then negconschid = 1; *unable to attend
school and eat as usual;
else if childsch = 0 or childeat = 1 then negconschld = 2; *either unable to 
attend school or eat as usual;
else negconschld = 0; *no consequences;
label negconschld = '3 category variable for any negative consequences for 
the child';
incmthchld
*create a single monthly earnings index;
i ncmthchl d = .;if q560e = and cday2mth = . and cwk2mth = . then incmthchld = .;
else if q560e =. and cday2mth ne . then incmthchld = cday2mth;
else if q560e =. and cwk2mth ne. then incmthchld = cwk2mth;
else incmthchld = q560e;
label incmthchld = 'monthly income for all persons earning a wage - child';
incmthcoup
*combine respondents and her husband's income;
i ncmthcoup = .;
if earnmthresp = . and earnmthhusb = . then incmthcoup = .;
else incmthcoup = sum (earnmthresp, earnmthhusb);
label incmthcoup = 'combined earnings of husband and respondent';
consgoods
*create an index for number of consumer goods owned;
consgoods = SUM(newradio, cassette, tv, cellph, landl, fridge, ntable, 
nchair, sofa, nbed, cboard, nclock, bike, motorbk, cartr, sewm); 
label consgoods = 'total number of consumer goods owned by respondent';
consgoodschg 
*create a new index for changes in consumer goods;
consgoodschg = .;
if consgoods2 = . and consgoodsfw = . then consgoodschg = .;
else if consgoods2 = consgoodsfup then consgoodschg = 1; *no change;
else if consgoods2 > consgoodsfup then consgoodschg = 2; *lost over time;
else if consgoods2 < consgoodsfup then consgoodschg = 3; *gained over time;
label consgoodschg = 'change in consumer goods ownership over time';
propconsulexp
if medexp ne 0 then propconsulexp = consexp/medexp; *label propconsulexp = 'consulation expense as a proportion of total expense';
i ncwkchl d
i ncwkchl d = .;if cindexwk = 1 and cindexmth = 1 then incwkchld = .;
else incwkchld = q560d;
```

```
label incwkchld = 'weekly income of wage workers adjusted for overlaps with 
monthly income category -- child';
wrkchgchl d
wrkchgchld = .;if cworkchg1 = . and cworkchg2 = . then wrkchgchld = .;
else if cworkchg1 = 1 or cworkchg2 = 1 then wrkchgchld = 1; *yes;
else wrkchgchld = 0; *no;
label wrkchgchld = 'any change in childs wage work due to illness--had to 
work more or less due to R illness Y/N:
incdayresp
incdayresp = .;
if indexday = 1 and indexwk = 1 then incdayresp = .;
else incdayresp = q542c;
label incdayresp = 'daily income of wage workers adjusted for overlaps with 
weekly income category';
debttype 
debttype = .;
if nodebt = 1 then debttype = 0; *no debt;
*else if q604 = 1 and q608a = 0 and q608b = 0 and q608c = 0 and q608d = 0 and
q608e = \cdot and q608f = \cdot q608g = \cdot and q608h = \cdot and q608i = \cdot then debttype =
.;
else if bothdebt = 0 and debtgood = 1 then debttype = 1; *good debt only;
else if bothdebt = 0 and debtbad = 2 then debttype = 2; *bad debt only;
else if bothdebt = 1 then debttype = 3; *both good and bad debts;
label debttype = 'classification of types of debt to keep them mutually
exclusive';
discnexpyr
*total discretionary expenditure in a year;
discnexpyr = sum (bedding, furn, china, appliance, jewels, vehicle, therapy, 
repairs, 
insurance, vacation, social);
label discnexpyr = 'discretionary expenses in a year';
earnchgresp
earnchgresp = .;
if earningyn = . and earningynFUP = . then earnchgresp = .;
else if earningyn = 1 then \overline{do};
      if earningynFUP = 1 then earnchgresp = 1; *continues to earn;
      else if earningynFUP = 2 then earnchgresp = 2; *become not earning;
      else if earningynFUP = 3 then earnchgresp = 3; *became a student;
end;
else if earningyn = 2 then do;
      if earningynFUP = 1 then earnchgresp = 4; *became earning;
      else if earningynFUP = 2 then earnchgresp = 5; *remained not earning;
      else if earningynFUP = 3 then earnchgresp = 6; *became student;
end;
else if earningyn = 3 then do;
      if earningynFUP = 1 then earnchgresp = 7; *became earning;
      else if earningynFUP = 2 then earnchgresp = 8; *became not earning;
      else if earningynFUP = 3 then earnchgresp = 9; *remained student;
end;
else if earningyn = . then do;
      if earningynFUP = 1 then earnchgresp = 10; *likely remained earning;
      else if earningynFUP = 2 then earnchgresp = 11; * likely remained not
earning;
      else if earningynFUP = 3 then earnchgresp = 12; *likely remained
student;
```
end; label earnchgresp = 'change in respondents earning/timeuse status'; earnchghusb earnchghusb = .; if hearningyn = . and hearningynFUP = . then earnchghusb = .; else if hearningyn = 1 then do; if hearningynFUP = 1 then earnchghusb = 1; \*continues to earn; else if hearningynFUP = 2 then earnchghusb = 2; \*become not earning; else if hearningynFUP = 3 then earnchghusb = 3; \*became a student; end; else if hearningyn = 2 then do; if hearningynFUP = 1 then earnchghusb = 4; \*became earning; else if hearningynFUP = 2 then earnchghusb = 5; \*remained not earning; else if hearningynFUP = 3 then earnchghusb = 6; \*became student; end; else if hearningyn =  $3$  then do; if hearningynFUP = 1 then earnchghusb = 7; \*became earning; else if hearningynFUP = 2 then earnchghusb = 8; \*became not earning; else if hearningynFUP = 3 then earnchghusb = 9; \*remained student; end; else if hearningyn = . then do; if hearningynFUP = 1 then earnchghusb = 10; \*likely remained earning; else if hearningynFUP = 2 then earnchghush = 11; \* likely remained not earning;  $\text{e}$ lse if hearningynFUP = 3 then earnchghusb = 12; \*likely remained student; end; label earnchghusb = 'change in respondents husbands earning/timeuse status'; earnmthresp \*create a single index for earnings in cash and earnings in kind; earnmthresp = .; if mthinc  $\frac{1}{2}$  and q542b = . then earnmthresp = .; else if  $q542b$  ne. and mthinc = . then earninthresp =  $q542b$ ; else if  $q542b$  ne. and mthinc ne. then earnmthhusb =  $q542b$  + mthinc; else earnmthresp = mthinc; label earnmthresp = 'monthly earnings for wage work -- kind and cash'; biztype \*no. people with farm and nonfarm business; biztype  $= .;$ if farm = . and nonfarm = . then biztype = .; else if farm = 1 and nonfarm = 1 then biztype = 1; \*have both; else if farm = 1 and nonfarm = 0 then biztype = 2; \*farm only; else if farm = 0 and nonfarm = 1 then biztype = 3; \*nonfarm business only; else biztype = 0; \*have neither; label biztype = 'classification of respondents who have farm and nonfarm business'; farmsizechg farmsizech $\leq$  = .; if farmfup in  $(1, 3, 5)$  then do; if  $F505a = .$  then farmsizechg = .; else if F505a = 2 then farmsizechg = 1; \*ves decreased; else farmsizechg = 2; \*no change or increased; end; else if farmfup in  $(2, 4, 6)$  then farmsizechg = 0; /\*never owned land or dont own anymore\*/ label farmsizechg = 'Has the amount of farm land owned decreased since last survey Y/N';

farmfup \*\*\*do you own agricultural land Y/N\*\*\*; farmfup =  $:$ if farm = 1 then do; if F504 in(.,98) then farmfup = 9; \*valid response in wave 1 but invalid in wave 2; else if F504 in  $(1, 2)$  then farmfup = 1; /\*yes continue to own agric land\*/ else if F504 = 3 then farmfup = 2;  $\sqrt{*}$ no don't own land anymore - $loss^*/$ end; if farm = 0 then do; if F504 in(., 98) then farmfup = 9; \*valid response in wave 1 but invalid in wave 2; else if F504 in (1,2) then farmfup = 3; /\*yes currently own agric land -- gain\*/ else if F504 = 3 then farmfup = 4;  $\sqrt{\ }$  never owned land -- continue\*/ end; if farm = . then do; if F504 in( $.98$ ) then farmfup = .; else if F504 in  $(1, 2)$  then farmfup = 5; /\*yes currently own agric land -- likely continue\*/ else if F504 = 3 then farmfup = 6;  $/*$ don't own land  $--$  likely continue\*/ end; label farmfup = 'land ownership status'; foodexpmthwk \*total grocery expense in a week -- from first set; foodexpmthwk = sum (rrice, rmatoke, rtubers, rcereals, rsugar, rwheat, rbeans, rmeat, roil, rmilk, reggs, rvegetabl, rfruit); foodexpmth \*add salt and drinks to this set to get total food related expenses for 1 month; foodexpmth = SUM (foodexmth, rsalt, rdrinks); label foodexpmth = 'food related expenditure over a month'; debtgood  $debt\bar{g}ood =$ ; if  $q608a =$  and  $q608b =$  and  $q608c =$  and  $q608d =$  and  $q608e =$  and  $q608f =$  and  $q608g =$  and  $q608h =$  and  $q608i =$  then debtgood = .; else if  $q608a = 1$  or  $q608b = 1$  or  $q608d = 1$  or  $q608g = 1$  or  $q\bar{6}08i = 2$  then debtgood = 1; else debtgood =  $0$ ; label debtgood = 'debt incurred for investments which increase in value over time'; earningallbiz \*sum all the gross receipts from a business; earningal  $\ln z =$ .; if  $q51\overline{3}$  = . and  $q52\overline{3}$  = . and  $q53\overline{3}$  = . then earningallbiz = .; else earningallbiz = sum (q513,q523,q533); label earningallbiz = 'total earnings from all business'; incdayhusb  $i \cdot n \cdot \text{c}$  inclusively  $i \cdot j \cdot n \cdot \text{d}$ if hindexday = 1 and hindexwk = 1 then incdayresp =  $\cdot$ ; else incdayhusb = q551c; label incdayhusb = 'daily income of wage workers adjusted for overlaps with weekly income category - husband'; earnmthhusb

\*create a single index for earnings in cash and earnings in kind; earnmthhus $b = 0$ ; if incmthhusb = . and  $q551b = .$  then earnmthhusb = .; else if  $q551b$  ne . and incmthhusb = . then earnmthhusb =  $q551b$ ; else if  $q551b$  ne. and incmthhusb ne. then earnmthhusb =  $q551b + i$  ncmthhusb;  $el$  se earning the husb = incmthhusb; label earnmthhusb = 'monthly earnings for wage work -- kind and cash -- for husband'; ftpthusb \*sub-classify the husbands as full time or part-time; ftpthusb =  $\cdot$ ; if  $q501a = .$  then ftpthusb = .; else if q501a =1 then ftpthusb = 1; \*full-time; else if  $q501a = 96$  and  $q550$  ne 0 then ftpthusb = 1; \*full time; else if  $\bar{q}501a = 2$  then ftpthusb = 2; \*part-time; else ftpthusb =  $3; *$ not applicable; label ftpthusb = 'husband works full time or part time'; incmthhusb \*next create a single monthly earnings index; incmthhusb = .; if  $q51e =$ . and hday2mthft = . and hwk2mthft = . and hday2mthpt = . and  $hwk2mthpt = .$  then incmthhusb = .; else if  $q551e =$ . and hday2mthft ne . then incmthhusb = hday2mthft; else if q551e = . and hwk2mthft ne . then incmthhusb = hwk2mthft; else if q551e = . and hday2mthpt ne . then incmthhusb = hday2mthpt; else if  $\bar{q}551e =$ . and hwk2mthpt ne. then incmthhusb = hwk2mthpt; else incmthhusb = q551e; label incmthhusb  $=$  monthly income for all persons earning a wage - husband'; occuphusb \*\*\*create an occupational category variable for husband\*\*\*; occuphusb = .; if hstudent = . and wrkhusb = . and hunpd = . then occuphusb =  $\cdot$ ; else if wrkhusb = 1 then occuphusb =  $1$ ; \*works full time or part time; else if hstudent = 1 then occuphusb = 2; \*student; else if hunpd = 1 then occuphush = 3; \*unemployed or unpaid; label occuphusb = 'husbands' occupational categories to reflect his time use'; occuphusbfup  $occuphusbfup = .;$ if occuphusb = 1 then do; if  $F501 =$ . then occuphusbfup = 99; \*valid before invalid now; else if F501 in  $(3, 4, 5, 6)$  then occuphush = .; \*not applicable therefore missing; else if F501 = 2 then occuphusbfup = 1; \*works ft/pt as before; else if F501 = 1 then do; if F501a = . then occuphus bfup =  $98$ ; else if F501a in  $(1, 2)$  then occuphus b fup = 2; \*working FTPT  $$ merge with above later; else if F501a = 4 then occuphusbfup = 3; \*student  $-$  change; else if F501a in  $(5, 6)$  then occuphus b  $f$ umemployed  $\bar{f}$ unpaid -- change; else if F501a = 96 then occuphusbfup = 5; \*working FTPT  $-$  merge with above later; end; end; if occuphusb  $= 2$  then do; if F501 = . then occuphusbfup = 99; \*valid before invalid now; else if F501 in  $(3, 4, 5, 6)$  then occuphush = .; \*not applicable therefore missing; else if F501 = 2 then occuphus b = 6; \*remains student as before;

else if  $F501 = 1$  then do; if F501a = . then occuphus bfup =  $98$ ; else if F501a in  $(1, 2)$  then occuphusbfup = 7; \*working FTPT --<br>change; else if F501a = 4 then occuphusbfup = 8; \*student  $-$  merge with above; else if F501a in  $(5, 6)$  then occuphusbfup = 9; \*unemployed/unpaid -- change; else if F501a = 96 then occuphusbfup = 10; \*working FTPT  $$ change; end; end; if occuphusb = 3 then do; if F501 = . then occuphusbfup =  $99$ ; \*valid before invalid now: else if F501 in  $(3, 4, 5, 6)$  then occuphush = .; \*not applicable therefore missing; else if F501 = 2 then occuphusbfup = 11; \*unemployed/unpaid as before; else if  $F501 = 1$  then do; if F501a = . then occuphus b fup =  $98$ ; else if F501a in  $(1, 2)$  then occuphus b = 12; \*working FTPT -change; else if F501a = 4 then occuphusbfup = 13; \*student -- change; else if F501a in (5,6) then occuphusbfup = 14; \*unemployed/unpaid -- merge with above later; else if F501a = 96 then occuphusbfup = 15; \*working FTPT  $$ change; end; end; if occuphusb = . then do; if F501 = . then occuphusbfup =  $\cdot$ ; \*missing as before; else if F501 in  $(3, 4, 5, 6)$  then occuphush = .; \*not applicable therefore missing; else if F501 = 2 then occuphusbfup = 16; \*new details since there was nothing before; else if  $F501 = 1$  then do; if F501a = . then occuphus bfup = .; else if F501a in  $(1, 2)$  then occuphus b function = 17; \*working FTPT  $$ change; else if F501a = 4 then occuphusbfup =  $18$ ; \*student  $-$  change; else if F501a in  $(5, 6)$  then occuphus bfup = 19; \*unemployed/unpaid -- change; else if  $F501a = 96$  then occuphus bfup = 20; \*working FTPT -change; end; end; ownothhouse \*use this; ownothhouse = .; if  $q418$  in (., 98, -8, 96) then ownothhouse = .; else if q418 = 3 and house = 1 then ownothhouse = 1; /\*own only one home\*/  $\,$ else if house = 1 and q418 in (1,2) then ownothhouse = 2;  $\rightarrow$  yes owns another house\*/ else ownothhouse = 0;  $/*$ no dont own any home\*/ incwkhusb incwkhusb = .; if hindexwk = 1 and hindexmth = 1 then incwkhush =  $\cdot$ ; else incwkhusb = q551d; label incwkhusb = 'weekly income of wage workers adjusted for overlaps with monthly income category - husband';

wrkhusb \*does the respondent's husband work to earn a living at a job FT PT or selfemployed?; wrkhusb = .; if  $q501a = .$  then wrkhusb =  $.$ ; else if q501a in  $(1, 2)$  then wrkhusb = 1; /\*yes\*/ else if  $q501a = 96$  and  $q550$  ne 0 then wrkhusb = 1; /\*yes\*/ else wrkhusb =  $0$ ; /\*no\*/ label wrkhusb = 'is the respondents husband working for a living in any capacity Y/N'; complsevrinjury compl sevri nj urv =  $\cdot$ ; if  $q814d =$ . and  $q826d =$ . then comples vrinjury = .; else if  $(q814d = 1 \text{ and } q814d1 = 1)$  or  $(q826d = 1 \text{ and } q826d1 = 1)$  then compl sevring ury =  $1$ ; \*mild; else if  $(q814d = 1$  and  $q814d1 = 2)$  or  $(q826d = 1$  and  $q826d1 = 2)$  then complsevrinjury = 2; \*moderate; else if  $(q814d = 1$  and  $q814d1 = 3)$  or  $(q826d = 1$  and  $q826d1 = 3)$  then compl sevrinjury =  $3;$  \*severe; else if q814d  $\approx$  2 or q826d  $\approx$  2 then painseverity = 0; \*no complications; econactivchg \*\*\*\*has either the respondent or her husband have had to downgrade their jobs between the two waves?\*\*\*\*; econactivchg = .; if occuprespfup = . and occuphusbfup =  $\epsilon$  then econactive  $\epsilon$  =  $\epsilon$ ; else if occuprespfup in (3,5,10,12,17,19,24,33,38,40) then econactivchg = 1; \*respondent no longer economically productive; else if occuphusbfup in  $(4, 9, 19)$  then econactive  $|z| = 2$ ; \*husband is no longer economically productive; else if occuprespfup in  $(22, 26, 29, 31)$  then econactivchg = 3; \*respondents remains economically inactive; else if occuphusbfup in  $(11, 14)$  then econactivchg = 4; \*husband remains economically inactive; else if occuprespfup in (1,2,4,6,7,8,9,11,13,14,15,16,18,20,21) then econactivchg =  $5$ ;  $*{\bf \bar{R}}$  remains econ active; else if occuphusbfup in  $(1, 2, 3, 5, 6, 7, 8, 10)$  then econactivchg = 6; \*husb remains econ active; else if occuprespfup in (23,25,27,28,30,32,34,35,37,39,41,42) then econactivchg = 7;  $*R$  became econ active; else if occuphusbfup in  $(12, 13, 15, 17, 18, 20)$  then econactivchg = 8; \*husb became econ active; label econactivchg = 'did either respondent or her husband/partner become economically inactive/active between the two waves'; numjobemployee \*No. of jobs held by those working for someone else only, ie no exclusively self employed person considered; numj obemployee = .; if employed = . and q540 = . then numjobemployee = .; else if employed = 1 and  $q540 = 0$  then numjobemployee = 0; else if employed = 1 and  $q540 = 1$  then numjobemployee = 1; else if employed = 1 and  $q540 = 2$  then numjobemployee = 2; else if employed = 1 and  $q540 = 3$  then numjobemployee = 3; label numjobemployee = 'number of jobs held by those who are employed by someone else'; livexpindex livexpindex = SUM (school, docexp, clothesexp);  $label$  livexpindex = 'index of basic living expenses'; proplodgeexpresp

if medexp ne 0 then proplodgeexpresp = lodgexp/medexp; \*label proplodgeexpresp = 'lodging expense as a proportion of total expense'; proplodgeexpoth if medexp ne 0 then proplodgeexpoth = lodgothexp/medexp;  $*$ label proplodgeexpoth = 'others logding expense as a proportion of total expense'; illinclostresp \*income lost Y/N; illinclostresp = .; if  $(q806 = .$  or  $q806$  in  $(-8, 98)$  and  $(q820 = .$  and  $q820$  in  $(-8, 98)$  then illinclostresp = .; else if  $q806 = 1$  or  $q820 = 1$  then illinclostresp = 1; /\*yes lost income\*/ else illinclostresp = 0; /\*no didn't lose income\*/ label illinclostresp = 'lost income due to health'; maj goodschg majgoodschg = .; if majgoods = . and majgoodsfup = . then majgoodschg = .; else if majgoods = majgoodsfup then majgoodschg = 1; \*no change; else if majgoods > majgoodsfup then majgoodschg = 2; \*lost over time; else if majgoods < majgoodsfup then majgoodschg = 3; \*gained over time; label majgoodschg = 'change in major consumer goods ownership over time'; majgoodsfup majgoodsfup = .; if cassettefup = . and television = . and fridgefup = . and sofaset = . and cupboard =  $\cdot$  and clock =  $\cdot$  and motorcycle =  $\cdot$  and cartruck =  $\cdot$  then maj goodsfup  $=$  .; else majgoodsfup = SUM (cassettefup, television, fridgefup, sofaset, cupboard, clock, motorcycle, cartruck); label majgoodsfup = 'number of major consumer goods owned in wave 2'; majgoods \*create a new index for changes in major consumer goods; maj goods  $= .;$ if cassette = . and tv = . and fridge = . and sofa = . and cboard = . and nclock = . and motorbk = . and cart $\overline{r}$  = . then majgoods = .; else majgoods = sum (cassette, tv, fridge, sofa, cboard, nclock, motorbk, cartr); label majgoods = 'number of major consumer goods owned in wave 1'; medexp \*sum of all medical expenses; medexp = sum(transexp, consexp, testexp, suppexp, lodgexp, lodgothexp, othexp); medexpfup  $medexp fup = sum (transexp fup, supp exp fup, fees exp fup, othfees fup,$ othmedexpfup, othnonmedexpfup); incmthfam \*next create a single monthly earnings index; incmthfam = .; if  $q542e =$  and day2mthft = . and wk2mthft = . and day2mthpt = . and wk2 $m$ thpt = . then incmthfam = .; else if q542e = . and day2mthft ne . then incmthfam = day2mthft; else if  $q542e =$ . and wk2mthft ne. then incmthfam = wk2mthft; else if  $q542e =$ . and day2mthpt ne. then incmthfam = day2mthpt; else if  $q542e =$ . and wk2mthpt ne. then incmthfam = wk2mthpt; else incmthfam = q542e; label incmthfam  $=$  "monthly income for all persons earning a wage'; mthlivexpindex = livexpindex/12;

label mthlivexpindex = 'living expenses per month'; multbiz \*respondents with multiple businesses; multbiz =  $.$ ; if nonfarm1 = . and nonfarm2 = . and nonfarm3 = . then multbiz = .; else if nonfarm $1 = 0$  then multbiz = 0; \*no businesses; else if (nonfarm1 = 1 and nonfarm2 in  $(., 0)$  and nonfarm3 in  $(., 0)$ ) then multbiz = 1; \*only 1 business; else if  $nonform1 = 1$  and  $nonform2 = 1$  and  $nonform3$  in  $(.,0)$  then multbiz = 2;  $*2$  businesses; else if nonfarm1 = 1 and nonfarm2 = 1 and nonfarm3 = 1 then multbiz = 3; \*3 businesses; label multbiz = 'number of businesses a respondent has'; multbizfup \*\*\*ownership of multiple businesses; multbiz $f$ up = .; if statusnonfarmlfup in  $(., 9)$  then multbizfup = .; else if statusnonfarmlfup in  $(2, 4, 6)$  then multbizfup = 0; \*no businesses; else if statusnonfarm1fup in  $(1,3,5)$  and statusnonfarm2fup in  $(.,9,2,4,6)$  and statusnonfarm3fup in  $(.,\,9,2,4,6)$  then multbizfup = 1; \*1 business; else if statusnonfarm1fup in (1,3,5) and statusnonfarm2fup in (1,3,5) and statusnonfarm3fup in (., $9, 2, 4, 6$ ) then multbizfup = 2; \*2 businesses; else if statusnonfarm1fup in (1,3,5) and statusnonfarm2fup in (1,3,5) and statusnonfarm $3fup$  in  $(1,3,5)$  then multbizfup = 3; \*3 businesses; label multbizfup = 'number of businesses a respondent has'; negconsfup  $negconstup = .;$ if assetownchg = . and totdebt FUP = . and illwrkchgany = . and majgoodschg = . and foodcompare = . then negconsfup = .; else if assetownchg = 2 or totdebtFUP in (2,3) or illwrkchgany = 1 or majgoodschg = 2 or foodcompare = 1 then negconsfup = 1; else negconsfup = 0; label negconsfup = 'any negative economic consequence in wave 2 -- using major consumer goods'; statusnonfarm1fup \*\*\*\*\*own non-farm business 1 Y/N\*\*\*\*; statusnonfarm1fup = .; if nonfarm $1 = 1$  then do; if F513 in  $(.98)$  then statusnonfarmlfup = 9; else if F513 = 1 then statusnonfarmlfup = 1; \*yes still functioning  $$ continue; else if F513 = 2 then statusnonfarm1fup = 2; \*no not functioning anymore -- loss; end; if nonfarm $1 = 0$  then do; if F513 in  $(.98)$  then statusnonfarmlfup = 9; else if  $F513 = 1$  then statusnonfarmlfup = 3; \*yes gained a business -gain; else if F513 = 2 then statusnonfarmlfup = 4; \*never had a nonfarm business -- continue; end; if nonfarm1 = . then do; if F513 in  $(.98)$  then statusnonfarmlfup =  $.$ ; \*true missing; else if F513 = 1 then statusnonfarm1fup = 5; \*yes have a business -- likely gain; else if F513 = 2 then statusnonfarmlfup = 6; \*dont have a nonfarm business -- likely continue; end; label statusnonfarm1fup = 'status of 1st non farm business';

```
statusnonfarm2fup
*own non-farm business 2 Y/N;
statusnonfarm2fup = .;
if nonfarm2 = 1 then do;
      if F522 in (.,98) then statusnonfarm2fup = 9;
      else if F522 = 1 then statusnonfarm2fup = 1; *yes still functioning --
continue;
      else if F522 = 2 then statusnonfarm2fup = 2; *no not functioning --
loss;
end;
if nonfarm2 = 0 then do;
      if F522 in (.,98) then statusnonfarm2fup = 9;
      else if F522 = 1 then statusnonfarm2fup = 3; *yes functioning -- gain;
      else if F522 = 2 then statusnonfarm2fup = 4; *never had a nonfarm
business -- continue;
end;
if nonfarm2 = . then do;
      if F522 in (.,98) then statusnonfarm2fup = .; *true missing;
      else if F522 = 1 then statusnonfarm2fup = 5; *yes functioning -- likely 
gain;
      else if F522 = 2 then statusnonfarm2fup = 6; *never had a nonfarm
business -- continue;
end;
label statusnonfarm2fup = 'status of 2nd non farm business';
statusnonfarm3fup
*own non-farm business 3 Y/N;
statusnonfarm3fup = .;
if nonfarm3 = 1 then do;
      if F532 in (.,98) then statusnonfarm3fup = 9;
      else if F532 = 1 then statusnonfarm3fup = 1; *yes still functioning --
continue;
      else statusnonfarm3fup = 2; *no not functioning -- loss;
end;
if nonfarm3 = 0 then do;
      if F532 in (.,98) then statusnonfarm3fup = 9;
      else if F532 = 1 then statusnonfarm3fup = 3; *yes functioning -- gain;
      else if F532 = 2 then statusnonfarm3fup = 4; *no don't have nonfarm
business -- continue;
end;
if nonfarm3 = . then do;
      if F532 in (.,98) then statusnonfarm3fup = .; *missing in both waves;
      else if F532 = 1 then statusnonfarm3fup = 5; *yes functioning -- likely 
gain;
      else if F532 = 2 then statusnonfarm3fup = 6; *no don't have nonfarm
business -- likely continue;
end;
label statusnonfarm3fup = 'status of 3rd non farm business';
revchgnonfarm1fup
*has this business's revenue been affected because of respondent's illness;
r = r \cdot rif statusnonfarm1fup in (1,3,5) then do;
      if F514 = 2 then do;
            if F515a in (1, 2) or F515a1 in (5, 9) then revchgnonfarm1fup = 1;
*yes decreased due to illness;
            else if F515a1 in (1, 2, 3, 4, 6, 7, 8, 10) then revchgnonfarm1fup = 2;
*decreased for other reasons;
      end;
      if F514 in (1,3) then revchgnonfarm1fup = 3; *no change or increase;
end;
else if statusnonfarmlfup in (2, 4, 6) then revchgnonfarmlfup = 0; *never
had/dont currently have a nonfarm busines;
```
label revchgnonfarm1fup = 'have the receipts from 1st non-farm business been affected by illness and need for money?'; revchgnonfarm2fup \*has this business's revenue been affected because of respondent's illness; revchgnonfarm2fup = .; if statusnonfarm2fup in (1,3,5) then do; if F523 = 2 then do; if F524a in  $(1, 2)$  or F524a1 in  $(5, 9)$  then revchgnonfarm2fup = 1; \*yes decreased due to illness; else if F524a1 in  $(1, 2, 3, 4, 6, 7, 8, 10)$  then revchgnonfarm2fup = 2; \*decreased for other reasons; end; if F523 in  $(1, 3)$  then revchgnonfarm2fup = 3; \*no change or increase; end; else if statusnonfarm2fup in  $(2,4,6)$  then revchgnonfarm2fup = 0; \*never had/dont currently have a 2nd nonfarm busines; label revchgnonfarm2fup = 'have the receipts from 2nd non-farm business been affected by illness and need for money?'; revchgnonfarm3fup \*has this business's revenue been affected because of respondent's illness; revchgnonfarm3fup = .; if statusnonfarm3fup in (1,3,5) then do; if  $F533 = 2$  then do; if F534a in  $(1, 2)$  or F534a1 in  $(5, 9)$  then revchgnonfarm3fup = 1; \*yes decreased due to illness; else if F534a1 in  $(1, 2, 3, 4, 6, 7, 8, 10)$  then revchgnonfarm3fup = 2; \*decreased for other reasons; end; if F533 in  $(1,3)$  then revchgnonfarm3fup = 3; \*no change or increase; end; else if statusnonfarm3fup in (2,4,6) then revchgnonfarm3fup = 0; \*never had/dont currently have a 3rd nonfarm busines; label revchgnonfarm3fup = 'have the receipts from 3rd non-farm business been affected by illness and need for money?'; timefachrs timefachrs = .; if q902a ne . then timefachrs = q902a; else if  $q902a =$ . and  $q902b = 0$  then timefachrs = 8; else if  $q902a =$ . and  $q902b = 1$  then timefachrs = 24; else if  $\frac{1}{9}902a =$ . and  $\frac{1}{9}902b = 2$  then timefachrs = 48; else if  $\frac{q}{902a}$  = . and  $\frac{q}{902b}$  = 3 then timefachrs = 72; else if  $q902a =$ . and  $q902b = 4$  then timefachrs = 96; else if  $\bar{q}902a =$ . and  $\bar{q}902b = 5$  then timefachrs = 120; else if  $\dot{q}902a =$ . and  $\dot{q}902b = 6$  then timefachrs = 144; else if  $q902a =$ . and  $q902b = 7$  then timefachrs = 168; else if  $\dot{q}902a =$ . and  $\dot{q}902b = 8$  then timefachrs = 192; else if  $\dot{q}902a =$ . and  $\dot{q}902b = 9$  then timefachrs = 216; else if  $q902a =$ . and  $q902b = 10$  then timefachrs = 240; else if  $\frac{1}{9}902a =$ . and  $\frac{1}{9}902b = 11$  then timefachrs = 264; else if  $\dot{q}902a =$ . and  $\dot{q}902b = 12$  then timefachrs = 288; else if  $q902a =$ . and  $q902b = 13$  then timefachrs = 312; else if  $\frac{1}{9}902a =$ . and  $\frac{1}{9}902b = 14$  then timefachrs = 336; else if  $\dot{q}902a =$ . and  $\dot{q}902b = 27$  then timefachrs = 648; else if  $\dot{q}902a =$ . and  $\dot{q}902b = 43$  then timefachrs = 1032; else if  $\dot{q}902a =$ . and  $\dot{q}902b = 44$  then timefachrs = 1056; label timefachrs = 'continuous variable for time spent in facility in hours'; numcattle numcattle =  $:$ if cattle = . then numcattle = .; else if cattle  $= 1$  then do; numcattle = SUM (q416a, q416b, q416c, q416d, q416e, q416f, q416g);

end; label numcattle = 'number of livestock owned'; numcond1 numcond2 numcond3 \*get a count of number of mild moderate and severe conditions per respondent; array symp {4} complsevrbleed fever painseverity complsevrinjury;  $n$ umcond1 = 0;  $numcond2 = 0;$  $numcond3 = 0$ : do i = 1 to 4; if symp  $\{i\} = 1$  then do; \*number mild conditions;  $numcond1 + 1$ ; end; if symp  $\{i\} = 2$  then do; \*number moderate conditions;  $numcond2 + 1$ ; end; if symp  $\{i\} = 3$  then do; \*number severe conditions;  $numcond3 + 1$ : end; end; label numcond1 = 'number of mild conditions per person'; label numcond2 = 'number of moderate conditions per person'; label numcond3 = 'number of severe conditions per person'; occupresp \*recategorize the various occupational categories from the first section; occupresp = .; if student  $=$  . and hwife  $=$  . and employed  $=$  . and unpd  $=$  . and workyn  $=$  . then occupresp = .; else if  $q502a = 7$  or employed = 0 then occupresp = 1; \*self employed; else if workyn = 1 or employed = 1 then occupres  $p = 2$ ; \*working for someone el se; else if student = 1 then occupresp = 3; \*student; else if unpd = 1 then occupresp = 4; \*unemployed or unpaid work; else if hwife = 1 then  $occupresp = 5$ ; \*housewife; label occupresp = 'mutually occupational categories'; occuprespfup  $occuprespfulp = .;$ if  $o\overline{c}cupres\overline{p} = 1$  then do; if F502 = . then occuprespfup = 99; \*valid before invalid now; else if  $F502 = 2$  then occuprespfup = 1; \*self-employed as before; else if F502 = 1 then do; if F502a = . then occuprespfup = 98; else if F502a in (1,2) then occuprespfup = 2; \*working for someone else -- change; else if F502a = 3 then occuprespfup = 3; \*housewife -- change; else if F502a = 4 then occuprespfup = 4; \*student  $-$  change; else if F502a in  $(5, 6)$  then occuprespfup = 5; \*unemployed/unpaid -- change; else if F502a = 7 then occuprespfup = 6; \*self employed  $-$  merge it later; else if F502a = 96 then occuprespfup = 7; \*working for someone else -- merge with 2 above later; end; end; if occupresp = 2 then do; if F502 = . then occuprespfup = 99; \*valid before invalid now; else if  $F502 = 2$  then occuprespfup = 8; \*working for someone else as before; else if  $F502 = 1$  then do; if F502a = . then occuprespfup =  $98$ ;

```
else if F502a in (1, 2) then occuprespfup = 9; *working for
someone else -- merge later;
            else if F502a = 3 then occuprespfup = 10; *housewife -- change;
            else if F502a = 4 then occuprespfup = 11; *student -- change;
            else if F502a in (5, 6) then occuprespfup = 12; *umemployed/unpaid
-- change;
else if F502a = 7 then occuprespfup = 13; *self employed --<br>change;
            else if F502a = 96 then occuprespfup = 14; *working for someone
else -- merge later;
      end;
end;
if occupresp = 3 then do;
      if F502 = . then occuprespfup = 99; *valid before invalid now;
      else if F502 = 2 then occuprespfup = 15; *student as before;
      else if F502 = 1 then do;
            if F502a = . then occuprespfup = 98;
            else if F502a in (1, 2) then occuprespfup = 16; *working for
someone else -- change;
            else if F502a = 3 then occuprespfup = 17; *housewife -- change;
            else if F502a = 4 then occuprespfup = 18; *student -- merge with 
above later;
            else if F502a in (5, 6) then occuprespfup = 19; *unemployed/unpaid
-- change;
            else if F502a = 7 then occuprespfup = 20; *self employed -change;
            else if F502a = 96 then occuprespfup = 21; *working for someone
else -- change;
      end;
end;
if occupresp = 4 then do;
      if F502 =. then occuprespfup = 99; *valid before invalid now;
      else if F502 = 2 then occuprespfup = 22; *unemployed as before;
      else if F502 = 1 then do;
            if F502a = . then occuprespfup = 98;
            else if F502a in (1, 2) then occuprespfup = 23; *working for
someone else -- change;
            else if \bar{F}502a = 3 then occuprespfup = 24; *housewife -- change;
            else if F502a = 4 then occuprespfup = 25; *student -- change;
            else if F502a in (5, 6) then occuprespfup = 26; *unemployed/unpaid
-- merge later;
            else if F502a = 7 then occuprespfup = 27; *self employed -change;
            else if F502a = 96 then occuprespfup = 28; *working for someone
else -- change;
      end;
end;
if occupresp = 5 then do;
      if F502 = . then occuprespfup = 99; *valid before invalid now;
      else if F502 = 2 then occuprespfup = 29; *housewife as before;
      else if F502 = 1 then do;
            if F502a = . then occuprespfup = 98;
            else if F502a in (1, 2) then occuprespfup = 30; *working for
someone else -- change;
            else if \overline{F}502a = 3 then occuprespfup = 31; *housewife -- merge
later;
else if F502a = 4 then occuprespfup = 32; *student -- change;<br>else if F502a in (5,6) then occuprespfup = 33; *umemployed/unpaid<br>-- change;
else if F502a = 7 then occuprespfup = 34; *self employed --<br>change;
```

```
else if F502a = 96 then occuprespfup = 35; *working for someone
else -- change;
     end;
end;
if occupresp = . then do;
      if F502 = . then occuprespfup = .; *missing as before;
      else if F502 = 2 then occuprespfup = 36; *new information on their
activity;
      else if F502 = 1 then do;
            if F502a =. then occuprespfup = .; *details are missing as
before;
            else if F502a in (1, 2) then occuprespfup = 37; *working for
someone else -- new info;
            else if F502a = 3 then occuprespfup = 38; *housewife -- new info;
            else if F502a = 4 then occuprespfup = 39; *student - new info;
            else if F502a in (5, 6) then occuprespfup = 40; *umemployed/unpaid
-- new info;
            else if F502a = 7 then occuprespfup = 41; *self employed -- new
info;
            else if F502a = 96 then occuprespfup = 42; *working for someone
else -- new info;
      end;
end;
other
other = .;
if q905h1 = . and q905h2 = . and q905h4 = . then other = .;
else if q905h1 = 1 or q905h2 = 1 or q905h4 = 1 then other = 1;
else other = 0;
label other = 'other means to pay for expenses';
othercausesloss 
losincoth
\text{losincoth} = .;
if (q808 = . or q808 in (-8, 98) and (q821 = . and q821 in (-8, 98) then
\text{lost} = .;
else if q808 = 1 or q821 = 1 then losincoth = 1; /*yes lost income*/
else losincoth = 0; /*no didn't lose income*/
label losincoth = 'others in household lost income due to health';
othreqexp
*total grocery expense in a month;
othreqexp = sum (rrest, rfuel, renter, rphonebill, rbathprod, rhhitem, rtpt,
rrent, rutil, rserv, rmed);
label othreqexp = 'monthly non-food but other essential expenditure in a 
month';
wrkchgoth
wrkch\ddot{g}oth = .;if wrklessoth = . and wrkmoreoth = . then wrkchgoth = .;
else if wrklessoth = 1 or wrkmoreoth = 1 then wrkchgoth = 1; *yes;
else wrkchgoth = 0; *no;
label wrkchgoth = 'any change in other hh members wage work due to illness--
had to work more or less due to R illness Y/N';
wrklessoth
***other hh members wage work changes ***;
wrklessoth = .;
if F575a = . then wrklessoth = .;
else if F575a in (1,2) or F575a1 = 2 then wrklessoth = 1;
else wrklessoth = 0;
```
label wrklessoth = 'others worked less due to illness'; wrkmoreoth wrkmoreoth = .; if  $F575b = .$  then wrkmoreoth = .; else if F575b in  $(1, 2)$  or F575b1 = 2 then wrkmoreoth = 1; else wrkmoreoth = 0; label wrkmoreoth = 'others worked more due to illness'; painseverity painseverity = .; if q814c = . and q826c = . then painseverity = .; else if (q814c = 1 and q814c1 = 1) or (q826c = 1 and q826c1 = 1) then painseverity = 1; \*mild; else if  $(q814c = 1$  and  $q814c1 = 2)$  or  $(q826c = 1$  and  $q826c1 = 2)$  then painseverity = 2; \*moderate; else if (q814c = 1 and q814c1 = 3) or (q826c = 1 and q826c1 = 3) then painseverity = 3; \*severe; else if q814c = 2 or q826c = 2 then painseverity = 0; \*no complications; pregunwanted \*create the new abortion classification variable; pregunwanted = .; if  $\bar{q}701$  in (2,3) or  $q703 = 1$  then pregunwanted = 1; \*wanted preg later or never; else pregunwanted = 0; \*all other responses incld wanted then; label pregunwanted = 'planning status of pregnancy'; priortryexp \*prior medical expense;  $\text{prior}$  ortryexp = .; if q804 in (., 98) and q818 in (.,98) then priortryexp = .; else if  $q804$  ne. and  $q818 = .$  then priortryexp =  $q804$ ; else if  $q804 =$ . and  $q818$  ne. then priortryexp =  $q818$ ; else if  $\bar{q}804$  ne . and  $\bar{q}818$  ne . then priortryexp = max ( $q804$ ,  $q818$ ); label priortryexp = 'amount of money spent on treating earlier attempts on termination'; probsfup \*\*\*any persisting problems? ALL THE RESPONDENTS WHO HAVE ANSWERED SAY THEY HAVE PROBLEMS. THE REST HAVEN'T ANSWERED\*\*\*; probsfup = .; if F702a = . and F702b = . and F702c = . and F702d = . and F702e = . and F702f = . and F702g = . and F702h = . and F702i = . and F702j = . and F702k = . and  $F7021 = .$ and  $F702m = .$  then  $probsfup = .$ ; else if F702a = 1 or F702b = 1 or F702c = 1 or F702d = 1 or F702e = 1 or  $F702f = 1$  or  $F702g = 1$  or  $F702h = 1$  or  $F702i = 1$  or  $F702j = 1$  or  $F702k = 1$  or  $F7021 = 1$ or  $F702m = 1$  then probsfup = 1; \*yes; else probsfup =  $0;$  \*no; label probsfup = 'lingering health problems after initial interview  $Y/N$ '; provrptsev \*\*\*\*severity of complications from provider's module\*\*\*\*; provrptsev = .; if  $p207a =$  and  $p207b =$  and  $p207c =$  and  $p207d =$  and  $p207e =$  and  $p207f =$  and  $p207g =$  and  $p207h =$  and  $p207i =$  and  $p207j =$  and  $p207k =$ . then provrptsev  $\geq$  .; else if sepsis = 1 or pelvicinfect = 1 or shock = 1 or peritonitis = 1 or injuryorgans = 1 then provrptsev = 1; else provrptsev =  $0$ ; rbasicsfup

```
rbasicsfup = .:
if watersource = . and toilettype = . and electricity = . then RbasicsFup =
.;
else rbasicsfup = sum (watersource, toilettype, electricity);
label rbasicsfup = 'index of basic necessities of life in follow up survey';
recdhelp
*received help from others?;
recdhel p =if q812 in (.98) and q824 in (.98) then recdhelp = .;
else if q812 = 1 or q824 = 1 then recdhelp = 1; *yes;
else recdhelp = 0; *no;label recdhelp = 'received help from others due to loss of productivity';
totrentsavmth
*fuzzy earnings/savings variable since it is not clear if the rent money is 
income or going into savings;
totrentsavmth \leq .;
if getrent = 1 or savings = 1 then totrentsavmth = sum (q418d, q420);
label totrentsavmth = 'total money from 1 mth rent plus savings';
rentshare
*rent or sharecrop to others;
rentshare = 1;
if q507a in (., 98) then rentshare = .;
else if q507a > 0 then rentshare = 1;
else rentshare = 0;
label rentshare = 'owner rents or sharecrops land Y/N';
rtotincome 
if noincome = 0 then rtotincome = totincome;
label rtotincome = 'recoded total income variable';
sepsis1
*sepsis/peritonitis code;
sepsi s1 =.
if p207a = 1 or P207b = 1 or P207e = 1 or p207f = 1 or p207g = 1 then sepsis1
= 1;
else sepsis1 = 0;
label sepsis1 = \sqrt{ } evidence of sepsis or peritonitis';
weal thinxex
*first pass at a composite SES variable -- may not be useful anymore;
weal thinxex = .;
if blanket = . and shoes = . and ntoilet = . and electric = . and newradio =
. and cassette = . and tv = . and cellph = . and landl = . and
fridge = . and ntable = . and sofa = . and nbed = . and cboard = . and nclock
= . and cartr = . and savings = . then wealthinxex = .;
else wealthinxex = SUM (blanket, shoes, ntoilet, electric, newradio, 
cassette, tv, cellph, landl, fridge, ntable, sofa, nbed, cboard, nclock, 
cartr, savings);
label wealthinxex = 'Wealth index obtained by summing across assets';
compseverity 
compseverity = :;
if comples vibles denoted = . and fever = . and painseverity = . and complex vinjury
= . then compseverity = .;
compseverity = max (complsevrbleed, fever, painseverity, complsevrinjury);
label compseverity = 'how severe are the complications';
complsevrscale
***create a severity scale***;
complsevrscale = .
if provrptsev = . then compl sevrscal e = .;
```
else if shock = 1 or injuryorgans = 1 or abdosurgery = 1 then complexenced  $e$  $= 1$ ; \*very severe; else if sepsis = 1 or pelvicinfect = 1 or peritonitis = 1 or gestatfetus = 3 then complsevrscale =  $2;$  \*medium severe; else if gestatfetus = 2 and bloodtrans = 1 then complexent e = 2;  $\overline{\ }$  \*medium severe; else complsevrscale = 3; \*less severe; label complsevrscale = 'severity scale for severe, moderate, mild complications'; sizerentshare \*size of landholding rented/sharecropped out; sizerentshare = .; if q507a in (.,98) then sizerentshare = .; else if q507a = 0 then sizerentshare = 0; \*nothing rented out sharecropped out; else if  $q507a \leq 2.47$  then sizerentshare = 1; \*under 2.47 acres; else if  $q507a > 2.47$  and  $q507a \le 4.94$  then sizerentshare = 2; \*bw 2.47 and 4.94 acres; else if  $q507a > 4.94$  and  $q507a \le 24.7$  then sizerentshare = 3; \*bw 4.94 and 24.7 acres; else sizerentshare = 4; \*>24.7 acres; label sizerentshare = 'size of land rented out or sharecropped out'; pctsuppexp if medexp ne 0 then pctsuppexp = suppexp/medexp;  $*$ label pctsuppexp = 'supplies expense as a proportion of total expense'; proptestexp if medexp ne 0 then proptestexp = testexp/medexp; \*label proptestexp = 'test expense as a proportion of total expense<sup>†</sup>; timefacnites \*\*\*new construction of time spent in facility based on emails with SS; timefacnites = .; if  $q902a =$  and  $q902b =$  then timefacnites = .; else if  $(0 < q902a < 24)$  or  $q902b < 1$  then timefacnites = 1; \*0 nights -likely outpatient; else if q $902a = 24$  or q $902b = 1$  then timefacnites = 2; \*1 night; else if  $(24 < q902a \leq 48)$  or  $q902b = 2$  then timefacnites =  $\overline{3}$ ; \*more than 1, but less than  $2$  nights; else if  $(48 < q902a \le 72)$  or  $q902b = 3$  then timefacnites = 4; \*more than 2, but less 3 nights; else if (72  $\lt$  q902a  $\lt$ = 96) or q902b = 4 then timefacnites = 5; \*more than 3 but less than 4 nights; else if  $q902a > 96$  or  $q902b > 4$  then timefacnites = 6; \*more than 4 nights; label timefacnites = 'recoded time spent in health facility'; timeill timeill  $= .$ ; if  $q901a =$ . and  $q901b =$ . then timeill = .; else if  $(0 < q901a \le 7)$  or  $q901b = 1$  then timeill = 1; \*a week or less; else if (q901a > 7 and q901a <=14) or q901b = 2 then timeill = 2; \*1-2 weeks; else if (q901a > 14 and q901a <=21) or q901b = 3 then timeill = 3; \*2-3 weeks; else if  $(q901a > 21$  and  $q901a < -30$  or  $q901b = 4$  then timeill = 4; \*3-4 weeks; else timeill =  $5$ ; \*more than a month; label timeill = 'time spent being ill, in weeks'; inclostall inclostall = .; if amtlost = . and amtlosth = . then inclostall = .;  $e$ lse inclostall = sum (amtlost, amtlosth);

label inclostall = 'total income lost by people in the hh'; newdebt \*\*\*debt\*\*\*; \*\*\*combine with the debt variable from the initial wave\*\*\*; newdebt = .; if debttype in (1,2,3) then do; if  $F603 = .$  then newdebt = else if  $F603 = 2$  then newdebt = 1; \*no additional debt over what was taken previously; else if F603 = 1 and F605 = 1 then newdebt = 2; \*additional loan taken for treatment; else if  $F603 = 1$  and  $F605 = 2$  then newdebt = 3; \*additional loan taken but not for treatment; end; if debttype = 0 then do;  $if$  F603 = . then newdebt = .; else if F603 = 2 then newdebt = 4; \*no loan now or before; else if  $F603 = 1$  and  $F605 = 1$  then newdebt = 5; \*new loan taken for treatment; else if F603 = 1 and F605 = 2 then newdebt = 6; \*new loan taken but not for treatment; end; totexpbiz \*total other expenses incurred in running business'; totexpbiz = .; if q516 in (.,98) and q526 in (.,98) and q536 in (.,98) then totexpbiz = .; else totexpbiz = sum  $(q516, q526, q536)$ ; else totexpbiz = sum (q516, q526, q536);<br>label totexpbiz = 'total expenses incurred in running all the businesses'; totfupexp  $totFUPexp = SUM (totmedexp, priortryexp);$ toti ni texp totinitexp = SUM (medexp, priortryexp); totmedexp \*\*\*sum of all medical expenses in initial and follow up\*\*\*;  $totmedexp = SUM (medexp, medexpFUP);$ label totmedexp = 'total amount spent on medical expenses initial and follow up surveys'; totmthexp /\*\*\*total monthly expenses\*\*\*/ totmthexp =  $SUM(food'evpmth, otherqexp, mthl i vexpindex, mthdi scexp);$ label totmthexp = 'monthly expenses on food and nonfood items'; totmthfdexp /\*\*\*total monthly expenses on food and essential nonfood items\*\*\*/ totmthfdexp = SUM (foodexpmth, othreqexp); label totmthfdexp = 'monthly expenses on food and essential nonfood items'; totmthfdexpfup /\*\*\*total monthly expenses on food and essential nonfood items\*\*\*/ totmthfdexpfup =  $\text{SUM}$  (foodexpmthfup, othreqexpfup); label totmthfdexpfup = 'monthly expenses on food and essential nonfood items -- FOLLOW UP SURVEY': totpaid \*total paid to the employees; totpaid =  $\cdot$ if q515 in (.,98) and q525 in (.,98) and q535 in (.,98) then totpaid = .; else totpaid = sum (q515, q525, q535);

```
label totpaid = 'total amount paid to employees in the last month';
totspend
*total expenditure - salaries and other expenses;
totspend \frac{1}{x} .;
if totpaid = . and totexpbiz = . then totspend = .;
else totspend = sum (totpaid, totexpbiz);
label totspend = 'total salary and other expenses from businesses';
uablwork
uablwork = .;
if (q803 = . or q803 = -8) and (q816a = . and q816a = -8) then uablwork = .;
else if q803 = 1 or q816a = 1 then uablwork = 1; /*yes unable to work*/
else uablwork = 0; \sqrt{k}no, able to work\sqrt[k]{k}label uablwork = 'unable to work cos of health';
pi pewater
pipewater = .; 
if q406a in (-8, 98, .) then pipewater = .;
else if q406a = 1 then pipewater = 1; /*potable piped water*/
else if \tilde{q}406b ne . and \tilde{q}406a > 1 then pipewater = 0; /*no piped water into
home*/
decidenonfarminc
*non farm business control -- does the respondent have any say; 
decidenonfarminc = .
if q518a =. and q528a =. and q538 =. then decidenonfarminc = .;
else if q518a in (1,2,3) or q528a in (1,2,3) or q538 in (1,2,3) then 
decidenonfarminc = 1; /*respondent has some say*/
else decidenonfarminc = 0; \gamma*respondent has no say*/
label decidenonfarminc = \frac{1}{2} who decides how nonfarm income will be spent';
incwkresp
incwkresp = .;
if indexwk = 1 and indexmth = 1 then incwkresp = .;
else incwkresp = q542d;
label incwkresp = 'weekly income of wage workers adjusted for overlaps with 
monthly income category';
timelost
timelost = \cdot;
if timelostab = . and timelostmisc = . then timelost = .;
else if uablwork = 0 then timelost = 0; *no time lost;
else if timelostab = 1 or timelostmisc = 1 then timelost = 1;
else if timelostab = 2 or timelostmisc = 2 then timelost = 2;
else if timelostab = 3 or timelostmisc = 3 then timelost = 3;
else if timelostab = 4 or timelostmisc = 4 then timelost = 4;
else if timelostab = 5 or timelostmisc = 5 then timelost = 5;
label timelost = 'productive time lost due to termination attempts, in 
timelostab
timelostab = .;
if q803a =. and q803b =. then timelostab = .;
else if (0 < q803a \le 7) or q803b = 1 then timelostab = 1;
else if (7 < \overline{q}803a \le -14) or \overline{q}803b = 2 then timelostab = 2;
else if (14 < \text{q803a} < 21) or \text{q803b} = 3 then timelostab = 3;
else if (21 < \dot{q}803a \leq 30) or \dot{q}803b = 4 then timelostab = 4;
else timelostab = 5; *more than a month;
label timelostab = 'productive time lost due to termination attempts, in 
weeks - induced abortion';
timelostmisc
timelostmisc = .;
```
if  $q816b =$  and  $q816c =$  then timelostmisc = .; else if  $(0 < q816b \le 7)$  or  $q816c = 1$  then timelostmisc = 1; \*a week or less; else if  $(7 < q816b \leq 14)$  or  $q816c = 2$  then timelost = 2; \*1-2 weeks; else if (14 < q816b <=21) or q816c = 3 then timelostmisc = 3; \*2-3 weeks; else if  $(21 < q816b < 30)$  or  $q816c = 4$  then timelostmisc = 4; \*3-4 weeks; else timelostmisc =  $5;$  \*more than a month; label timelostmisc = 'productive time lost due to termination attempts, in weeks - miscarriage'; wrk1chg \*\*\*\*\*respondents wage work changes\*\*\*\*\*; wrk1chg =  $\cdot$ ; if occupresp  $= 2$  then do; if F552 = . then wrk1chg =  $99$ ; \*valid before invalid now; else if F552 = 3 then wrk1chg = 1; \*same as before; else if  $F552 = 2$  then do; if F553a = . then wrk1chg = 98; \*work less, but no idea why; else if F553a in (1,2) or F553a1 = 2 then wrk1chg = 2; \*worked less due to illness; else if F553a1 ne 2 then wrk1chg = 3; \*worked less but not due to illness; end; else if  $F552 = 1$  then do;<br>if  $F553b = .$  then wrk1chg = 98; \*work more, but no idea why; else if F553b in  $(1, 2)$  or F553b1 = 2 then wrk1chg = 4; \*worked more due to illness; else if F553b1 ne 2 then wrk1chg = 5; \*worked more but not due to illness; end; end; if occupresp ne 2 then wrk1chg =  $6$ ; \*not applicable; wrk2chg \*\*\*husbands wage work changes \*\*\*; if occuphusb  $= 1$  then do; if F562 = . then wrk2chg = 99; \*valid before invalid now; else if F562 = 3 then wrk2chg = 1; \*same as before; else if  $F562 = 2$  then do; if F563a = . then wrk2chg =  $98$ ; \*work less, but no idea why; else if F563a in  $(1, 2)$  or F563a1 = 2 then wrk2chg = 2; \*worked less due to illness; else if F563a1 ne 2 then wrk2chg = 3; \*worked less but not due to illness; end; else if  $F562 = 1$  then do; if F563b = . then wrk2chg = 98; \*work more, but no idea why; else if F563b in  $(1, 2)$  or F563b1 = 2 then wrk2chg = 4; \*worked more due to illness; else if F563b1 ne 2 then wrk2chg = 5; \*worked more but not due to illness; end; end; if occuphusb ne 1 then wrk2chg =  $6$ ; \*not applicable;